Le Petit économiste – Actualité économique locale > Actualités > **Budget participatif des Deux-Sèvres : c'est parti pour le grand vote (...)**

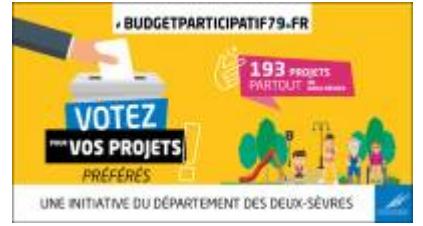

## **Budget participatif des Deux-Sèvres : c'est parti pour le grand vote citoyen**

lundi 7 septembre 2020, par [lpe](https://www.lepetiteconomiste.com/_lpe,001-1-1-1-1-1-1-1-1-1-1-1-1-1-1-1-1-1-1-1-1-1-1-1-1-1-1-1-1-1-1-1-1-1-1-1-1-1-1-1-1-1-1-1-1-1-1-1-1-1-1-1-1-1-1_)

Pour cette première édition du budget participatif, **plus de 700 idées ont été déposées**. Un important travail a été mené entre les porteurs de projet et les services du Département. La phase d'étude a permis d'identifier **193 projets concrets, réalisables et éligibles** au budget participatif.

**Tout habitant deux-sévrien âgé de plus de 11 ans** est maintenant invité à voter sur [www.budgetparticipatif79.fr](http://www.budgetparticipatif79.fr) ou par voie postale grâce aux bulletins de vote disponibles dans le journal du Département du mois de septembre 2020. **Chaque votant doit choisir au minimum 3 projets, au maximum 6 projets.**

Parmi les 193 projets soumis au vote, les thématiques proposées couvrent des domaines aussi variés que les déplacements, la qualité de vie, l'environnement, les projets en lien avec la jeunesse, l'attractivité, l'autonomie, l'accès aux services publics...

Les projets de city stade, skate park ou aires de jeux côtoient ceux concernant les équipements de sport, culturels ou sportifs, les potagers ou vergers partagés, les lieux de restauration ou encore les solutions d'apprentissage des usages numériques, les équipements informatiques… La palette de choix proposés est très large.

## **Faites entendre votre voix !**

Votez pour vos projets préférés, le Département consacrera **2 millions d'euros pour réaliser les projets élus**.

Vous avez **jusqu'au 2 octobre 2020** pour participer à cette démarche de démocratie participative inédite proposée par le Département : c'est simple, rapide et utile.

Les lauréats seront connus en novembre 2020.

Rendez-vous sur [www.budgetparticipatif79.fr](http://www.budgetparticipatif79.fr)